## ANNALES UNIVERSITATIS MARIAE CURIE-SKLODOWSKA

## LUBLIN-POLONIA

#### **VOL.XLII/XLIII,4 SECTIO AA 1987/1988**

**Zakład Chemii Analitycznej <sup>i</sup> Analizy Instrumentalnej Wydział Chemii UMCS**

# **Jarosław PENAR, Kazimierz SYKUT**

asloawer sosial podsibny na pewna licabe cienhich, rowandeg-

wastew (fl. 7 kolei badda wantwa pedalelone, jest w liberanku

# **Symulacja cyfrowa do wyznaczania stałych szybkości reakcji w warunkach miareczkowania w warstwie dyfuzyjnej na win^jącęj elektrodzie dysk-pierścień**

**Digital Simulation for Determining Rate Constants in Diffusion Layer Titration on the Rotating Ring-Disc Electrode. Part I. First Order Reactions**

# **WSTĘP**

**W ostatnich kilkunastu latach opracowano kilka numerycznych metod symulujących procesy elektrochemiczne. Są to przede wszystkim metody różnic skończonych (jawna i uwikłana) [1, 2] oraz opracowana w latach 70. metoda kollokacji ortogonalnej z użyciem rozwinięć symulowanych funkcji w szereg wielomianów ortogonalnych [3]. Najbardziej prostą z nich jest metoda jawnych różnic skończonych opracowana przez Feldberga [1]. Prater i Bard zaadaptowali tę metodę do symulacji procesów zachodzących na wirującej elektrodzie dysk-pierścień.**

**Celem niniejszej pracy jest szczegółowe opisanie metody Pratera i Barda oraz prezentacja zasadniczych części napisanego w języku Fortran programu do symulacji procesu, w którym substancja generowana na dysku podczas ruchu w kierunku pierścienia ulega homogenicznej reakcji w warstwie dyfuzyjnej zgodnie z kinetyką pierwszego rzędu (proces EC I). Do tej pory nie publikowano nigdzie programu do symulacji procesów zachodzących na wirującej elektrodzie dysk-pierścień. Metoda ta ma kilka podstawowych zalet. Jest bardzo prosta, łatwo daje się przystosować do badania bardziej złożonych procesów np. procesów EC II rzędu [5], procesów ECE [6] itp. Ponadto, jak każda z metod symulacyjnych, może być stosowana bez ograniczeń związanych z wymiarami elektrody. Jak wiadomo równania analityczne opisujące rozkład stężenia pod elektrodą dysk-pierścień mają charakter przybliżony; stosuje się je przede wszystkim w przypadku elektrod z cienkim** **pierścieniem i cienką przerwą izolacyjną (thin ring-thin gap) |7]. Natomiast w praktyce trudno jest skonstruować elektrodę spełniającą powyższy warunek, dlatego lepiej jest prowadzić badania wykorsystując metodę symulacji komputerowych.**

## **DYSKRETYZACJA PRZESTRZENI POD ELEKTRODĄ DYSK-PIERŚCIEŃ[4|**

**MILIXVIIXTOV** 

do svmutlac

**Większość problemów elektrochemiisostała sformułowana sa pomocą pojęcia kontinuum i daje się opisać sa pomocą układów równań różniczkowych. Jednakie w prsypadku rozwiązywania problemów elektrochemicsnych prsy wykorsystaniu symulacji cyfrowej sachodsi potrseba stosowania modeli dyskretnych i skończonych. Wymaga to sastąpienia kontinuum siatką przestrzenno-czasową.**

**Obszar pod elektrodą został podsielony na pewną liczbę cienkich, równoległych warstw (o grubości Ar cm). Elektroda dysk-pierścień jest umiesscsona w środku pierwssej warstwy [8]. Z kolei każda warstwa podsielona jest w kierunku radialnym na jeden duiy cylinder o promieniu równym promieniowi dysku i środku w osi rotacji (cylinder ten to obssar leżący pod dyskiem; takie roswiąsanie podziału przestrzeni w kierunku radialnym wynika s założenia, ie powierschnia dysku jest jednakowo dostępna dla substancji) oras szereg koncentrycznych pierścieni o szerokości Ar. Przedział Ar musi spełniać warunek:**

$$
r_1 = (IR1 - 0.5)\Delta r
$$

**gdsie ri jest promieniem dysku w cm.** *IR1* **jest promieniem dysku wyrażonym w jednostkach Ar. Powstaje w ten sposób siatka objętościowych komórek. Każdej s nich prsyporsądkowuje się parę liczb (***J, K). J* **wzrasta w kierunku normalnym do elektrody, w kierunku radialnym. Duża cylindryczna komórka w pierwszej warstwie**  $(J = 1, K = 1)$  **odpowiada** elektrodzie dyskowej, natomiast koncentryczne **pierścienie w warstwie pierwszej (***J =* **1) odpowiadają, kolejno, prserwie izolacyjnej i elektrodzie pierścieniowej.** mianów ortogonalnych [3]. Najbard

## **OGÓLNY SCHEMAT SYMULACJI**

skończonych opracowana przez Felóberza [3]. Prater i Bard zaadaptowali te metode

**W chwili** *t* **= 0 stężenia w poszczególnych komórkach wynikają z przyjętych dla danego procesu warunków początkowych. Symulacja rozpoczyna się zmianą warunków początkowych na powierzchni elektrody dyskowej (komórka (1,1)) zgodnie z przyjętymi warunkami brzegowymi. Zmiana ta, odpowiadająca przedziałowi At, wymusza powstanie gradientu stężenia pomiędzy powierzchnią elektrody a roztworem. Zmiany stężenia w komórkach związane z dyfuzją w kierunku normalnym (dyfuzja radialna jako mała jest pomijana [9]) są obliczane przy użyciu równań różnicowych będących dyskretnym odpowiednikiem równań różniczkowych Ficka. W celu obliczenia zmian stężenia spowodowanych efektami hydrodynamicznymi należy określić odległość jaką przebył roztwór w czasie At w kierunku radialnym i**

**ABOILTEDI** 

iv Pratera i Barda

**normalnym. Następnie modyfikuje się odpowiednio stężenia w komórkach, tin. jeśli** *roztwór* **znajdujący się w komórce**  $(J, K)$  **w chwili**  $t + \Delta t$  **znajdował się w chwili**  $t \leq w$ **komórce**  $(J + \Delta J, K - \Delta K)$ , to należy zastąpić stężenie w komórce  $(J, K)$  stężeniem **i** komórki  $(J + \Delta J, K - \Delta K)$  [4]. Kinetykę reakcji homogenicznej uwzględnia się **obliczając dla każdej komórki ilość substancji, jaka w niej przereagowała w csasie At wykorzystując prawo szybkości reakcji. Po obliczeniu efektów dyfuzyjnych, konwekcyjnych i kinetycznych otrzymujemy rozkład stężenia w komórkach po csasie At (jedna iteracja). Należy następnie zmodyfikować stężenia na powierzchni całej elektrody zgodnie z warunkami brzegowymi i przejść do kolejnej iteracji dla 2At. Iteracje są realizowane do osiągnięcia stanu stacjonarnego. Symulacja będzie tym dokładniejsza im mniejsze będą przedziały At, Ar i Az.** nie smodynkować stęsenia na powierschni całej<br>segowymi i prsejść do kolejnej iteracji dla 2 $\Delta t$ .<br>gedsiały  $\Delta t$ ,  $\Delta r$  i  $\Delta x$ .<br>CZATKOWE I BRZEGOWE<br>ia preedstawić prsy pomocy reakcji:<br> $A \pm ne \longrightarrow B$  (1)<br> $B \longrightarrow X$  (2)<br> $R + ne \longrightarrow A$  (3

# **WARUNKI POCZĄTKOWE I BRZEGOWE**

**Rozpatrywany proces można przedstawić przy pomocy reakcji:**

 $(1.61 + 1.11) + 7.41$ 

 $D_{\mathcal{X}}$ ,  $I - \mathcal{U}$   $B_{\mathcal{Y}} + \mathcal{U} \mathcal{X}$ ,  $C_{\mathcal{Y}}$ 

apowodowana obrotem

A Pionizot Sichokbony Jost av A

$$
A \pm ne \longrightarrow B \tag{1}
$$

$$
B \longrightarrow X \qquad \qquad (2)
$$

$$
B \pm ne \longrightarrow A \tag{3}
$$

symulocii był sbieżny. Na

sidust sen to sizby "HIS W BTO

desti saana iest prodko

**W chwili t = 0 potencjał na elektrodzie dyskowej osiąga potencjał prądu granicznego. Potencjał pierścienia jest taki, aby cała ilość substancji docierająca do pierścienia była natychmiast przekształcana w** *A.* **Ponieważ wszystkie obliczenia w symulacji operują wielkościami bezwymiarowymi wygodnie jest używać stężeń odniesionych do stężenia substancji** *А.* **I tak [4]:**

$$
FA = C_A/C_A^0, \qquad FB = C_B/C_A^0
$$

**gdzie** *FA* **i** *F* **są tablicami reprezentującymi stężenia substancji A i w roztworze,**  $C_A^0$  jest stężeniem substancji *A* w chwili  $t = 0$ , a  $C_A$  i  $C_B$  są stężeniami *A* i *B* w **danym momencie procesu. W chwili t = 0 mamy następujące stężenia substancji biorących udział w procesie:**

$$
FA1(J, K) = 1.0
$$
 of  $l$  and  $l$  and  $l$ 

**Po zmianie potencjału na dysku do potencjału prądu granicznego mamy następujące warunki brzegowe:**

$$
FA1(1,1) = 0.0
$$
  

$$
FB1(1,1) = 1.0
$$

**(czyli cała ilość substancji** *A* **docierająca do dysku ulega reakcji elektrodowej do substancji** *B)*

$$
FA1(1, K_p) = 1.0
$$

W 952 ya Kiroma ya wiket

 $\sum_{i=1}^{n}$  (J + L)  $\Delta A - \sum_{i=1}^{n}$ obliczając dla knidej kons

**oras** star dialationes w sinaspia ornisus cerbo plant

orsinados (X, L) a riceitos w ains

$$
FB1(1, K_p)=0.0
$$

**(csyli cała ilość eubetancji docierająca do pierścienia ulega reakcji elektrodowej do eubetancji** *A, przy* **czym** *Kp* **oznacza wartości odpowiadające elektrodzie pierścieniowej).**

#### **DYFUZJA**

**W wyniku zmiany potencjału powetaje gradient stężenia pod dyekiem pomiędzy pierwszą**  $(J = 1)$  **a**  $\text{drug}$   $(J = 2)$  **warstwą**, co powoduje dyfuzję substan**cji do elektrody. Wykorzystując drugie prawo Ficka w wersji różnicowej możemy napisać |1|:**

$$
FA(J, K) = FA( J, K) + DMA(FA1(J+1, K) - 2FA1(J, K) + FA1(J-1, K))
$$

 $FB(J, K) = FB1(J, K) + DMB(FB1(J + 1, K) - 2FB1(J, K) + FB1(J - 1, K))$ 

**gdzie tablice** *FA* **i** *F* **reprezentują stężenia w komórkach po czasie At. Bezwymiarowe współczynniki** *DMA* **i** *DM* **eą równe [1,4]:**  $\log 0 = 1$  livras W

$$
DMA = D_A \Delta t / (\Delta x)^2 ; \quad DMB = D_B \Delta t / (\Delta x)^2
$$

**gdzie** *DA* **i** *DB* **są współczynnikami dyfuzji substancji** *A* **i** *B.*

**Współczynniki** *DMA* **i** *DMB* **muszą być mniejsze od 0.5 [1], aby proces symulacji był zbieżny. Najczęściej zakłada się, że** *DMA — DMB* **(choć założenie to nie jest konieczne).**

 $C_A^0$  jest steieniem substantij A w chwill  $t=0$ , a  $C_A$  ł  $C_B$  są steieniami A i B w ilonaladna siasapla sastleba **KONWEKCJA** NA Basonq siansmom myneb

**Jeśli znana jest prędkość przepływu roztworu (spowodowana obrotem elektrody) dla danej komórki (***J, K)* **w chwili** *t,* **łatwo jest obliczyć położenie roztworu <sup>w</sup> chwili** *<sup>t</sup>* **- At. <sup>W</sup> pobliżu elektrody ruch roztworu <sup>w</sup> kierunku normalnym można opisać wyrażeniem [7|:**

$$
v_x = -0.51\omega^{3/2}\nu^{-1/2}x^2\tag{4}
$$

bioracych udsiał w processia:

**gdzie w jest szybkością obrotów elektrody w rad/s, iz jest lepkością kinematyczną roztworu w cm3/в, x jest odległością od elektrody, a vx jest prędkością roztworu w**  $k$ **ierunku** *x*. Ponieważ  $v_x = dx/dt$  mamy

$$
dx/dt = -0.51\omega^{3/2}\nu^{-1/2}x^2\tag{5}
$$

SDATE REDNES

$$
^{(5)}
$$

**Po roiwiąsaniu równania róinicikowego otnymujemy**

$$
1/x_2 - 1/x_1 = 0.51\omega^{3/2}\nu^{-1/2}(t_2 - t_1)
$$
\n(6)

**gdiie z<sup>3</sup> jest odległością roitworu od elektrody w chwili t<sup>3</sup> a zi jest odległością <sup>w</sup> chwili** *t\.* **Odległość** *x?* **moina wyraiić pny pomocy parametru** *J,* **mianowicie (4|:**

$$
x_2 = (J-1)\Delta x = XJJ\Delta x \tag{7}
$$

**gdzie** *XJJ* **oinacia odległość od elektrody wyrażoną w jednostkach Az w chwili t2. Wartość zi moina wyraiić wiórem:**

$$
x_1 = XJ\Delta x \tag{8}
$$

**gdiie** *XJ* **jeet odległością roitworu od elektrody w chwili tj. Wstawiając wyraienia (7) i (8) do (6) otnymamy:**

$$
1/XJJ - 1/XJ = 0.51\omega^{3/2} \nu^{-1/2} \Delta x \Delta t \tag{9}
$$

**lub**

$$
XJ = XJJ/[1 - XJJ(0.51\omega^{3/2}\nu^{-1/2}\Delta x\Delta t)]
$$
 (10)

**Wyraienie w nawiasie okrągłym oinacsamy** *VZERO* **[4j:**

$$
XJ = XJJ/(1 - XJJVZERO)
$$
 (11)

**Podobnie postępujemy w priypadku konwekcji radialnej roitworu. W pobliiu elektrody mamy |7]:**

$$
v_r = 0.51\omega^{3/2}\nu^{-1/2}x_r
$$
 (12)

**gdiie v<sup>r</sup> jest prędkością roitworu w kierunku radialnym, r jest odległością od osi**  $\text{rotacji.}$  **Ponieważ**  $v_r = dr/dt$ , więc można zapisać:

$$
dr/dt = 0.51\omega^{3/2}\nu^{-1/2}xr
$$
 (13)

a processom ptholographs (ten. of T to sinceres)

**i po roiwiąianiu równania:**

 $f(x,y)$   $f(x-y) = f(x,y)$ 

**ALVES** 

$$
\ln(r_1/r_2) = -0.51\omega^{3/2}\nu^{-1/2}x(t_2-t_1)
$$
 (14)

**Г] i r2 oinaciają odległości od osi rotacji roitworu w chwilach, odpowiednio, ti i**  $t_2$ . Podstawiając **sa** *x* otrsymamy:

$$
\ln(r_1/r_2) = -0.51\omega^{3/2}\nu^{-1/2}XJ\Delta x\Delta t = -VZERO XJ
$$
 (15)

**Jeśli prsedstawimy**  $r_1$  **i**  $r_2$  **prsy pomocy parametru** K to otrsymamy  $|4|$ :

$$
r_2 = [(K + IR1) - 2]\Delta r = RK\Delta r \tag{16}
$$

$$
r_1 = RKK\Delta r \tag{17}
$$

**i ostatecznie:**

-dale willdog W 2006

## $RKK = RK \exp(-VZERO XJ)$  (18)

Po resultante równania różniczkowego ou

**gdzie** *RK* **i** *RKK* **oznaczają odległości roztworu od osi rotacji w jednostkach Дг w czasie, odpowiednio, i tj. Para wartości** *XJ* **i** *RKK* **określa więc położenie roztworu w** chwili  $t_1$ , **w** sytuacji gdy **w** chwili  $t_2$  znalazł się on **w** komórce  $(J, K)$ . **Należy więc aktualne stężenie w komórce (J,** *K)* **zastąpić stężeniem roztworu o położeniu** *(XJ, RKK),* **przy czym odległości** *XJ* **i** *RKK* **musimy przeliczyć na numer komórki odpowiadającej temu położeniu. Ilustruje to schemat:**

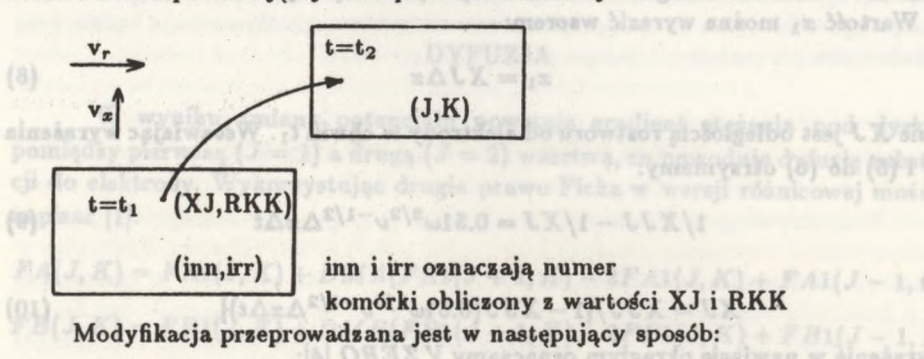

$$
FA1(J,K) = FA(INN,IRR) + P \qquad (20)
$$

$$
FB1(J, K) = FB(INN, IRR) + P \qquad (21)
$$

**gdzie tablice FAl i** *FBI* **reprezentują stężenia w komórkach po uwzględnieniu konwekcji a** *P* **jest "poprawką" związaną <sup>z</sup> tym, że wartość stężenia w komórce** *(INN, IRR)* **odpowiada stężeniu w centrum komórki, a punkt o współrzędnych** *(XJ, RKK)* **może leżeć na jej obrzeżach (tak jak to pokazano na schemacie). Poprawki liczone są przy założeniu liniowości zmian stężenia pomiędzy sąsiednimi komórkami [1]. Ponieważ w przypadku wirującej elektrody mamy do czynienia z procesem stacjonarnym (tzn. vr i** *vx* **nie zmieniają się w czasie), to obliczenia związane <sup>z</sup> ustaleniem wartości** *XJ* **i** *RKK* **(a co za tym idzie także wartości** *INN* **i** *IRR)* **dla wszystkich komórek (***J, K)* **wystarczy wykonać raz na początku danej symulacji.**

**Parametr** *VZERO* **jest bardzo ważny, gdyż wraz z parametrem** *DMA* **ustala wielkość przedziałów**  $\Delta x$  **i**  $\Delta t$ . Ponieważ  $\Delta x = (D_A \Delta t / DMA)^{1/2}$ , to

$$
VZERO = 0.51\omega^{3/2}D_{A}^{1/2}\nu^{-1/2}DMA^{-1/2}\Delta t^{3/2}
$$
 (22)

**Wprowadzając parametr** *L* **oraz** *tk,* **które są związane zależnością** *t<sup>k</sup> = L&t* **[4], <sup>i</sup>**  $\frac{1}{2}$  **podstawiając**  $t_k L^{-1}$  **za**  $\Delta t$  **w wyrażeniu** (22) **otrzymamy**:

$$
VZERO = 0.51\omega^{3/2}D_A^{1/2}\nu^{-1/2}DMA^{-1/2}t_k^{3/2}L^{-3/2}
$$
 (23)

Zakładając, że  $t_k = \omega^{-1} \nu^{1/3} D_A^{-1/3} (0.51)^{-2/3}$  (wyrażenie po prawej stronie ma **wymiar czasu) mamy:**

$$
VZERO = DMA^{-1/2}L^{-3/2}
$$
 (24)

**Ustalając więc arbitralnie jakąś wartość** *DMA* **(najczęściej** *DMA >* **0.4, co daje ssybkosbieiną symulację) moiemy poprąes manipulowanie parametrem** *L* **swiękssać lub zmniejszać dokładność symulacji. Im większa wartość** *L* **tym mniejsie mamy przedziały At i Az, co wpływa na dokładność obliczeń, zwiększa jednak licsbę wykonywanych iteracji.**

#### **KINETYKA**

 $FBI(x,K)(K+IR1-t.5)^2 - (K+K)$ 

**W prsypadku kinetyki pierwssego rzędu (reakcja (2)) mamy zgodnie z prawem szybkości reakcji:**

$$
dc_B/dt = -kc_B \tag{25}
$$

**co moina zapisać w wersji róinicowej uiywając wielkości s symulacji:**

$$
\Delta FB1(J,K) = -k\Delta tFB1(J,K) \tag{26}
$$

**lub podstawiając sa At [4]:**

$$
\Delta FB1(J,K) = -[k\omega^{-1}\nu^{-1/3}D_A^{-1/3}(0.51)^{-2/3}]FB1(J,K)/L \qquad (27)
$$

**Wyraienie w nawiasach kwadratowych oznaczamy** *XKT:*

$$
\Delta FB1(J,K) = -XKT\;FB1(J,K) \tag{28}
$$

**lub**

$$
FB1(J, K) = FB1(J, K)(1 - XKT/L) \tag{29}
$$

R iphotusw olabs

Na pies

 $\text{poniewa's } FBI(J, K) = FB1(J, K) - \Delta FB1(J, K).$ 

#### **OBLICZENIA WARTOŚCI PRĄDU**

**W oblicseniach natęienia prądu na dysku wykorzystuje się bezwymiarowy parametr** *ZD* **[4]:**

$$
ZD = i_D / (0.51)^{1/3} nF A_D c_A^0 D_A^{2/3} \omega^{1/2} \nu^{-1/6}
$$
 (30)

**gdzie** *Aq* **oznacza powierzchnię dysku a tp jest natęieniem prądu na dysku. Parametr** *ZD* **moina wyrazić przy pomocy wielkości z symulacji:**

$$
ZD = DMA^{1/2}FA1(2,1)L^{1/2}
$$
 (31)

**Podobnie, natęienie prądu na pierścieniu wyraia się be\*wymiarowym parametrem** *ZR* **[4]. Mianowicie:** tymam (passa thinvw

$$
ZR = i_R/(0.51)^{2/3} nFA_Dc_A^0 D_B^{2/3} \omega^{1/2} \nu^{-1/6}
$$
 (32)

whomywanych ites

co modina Ba

parametr ZD | 4

 $\triangle$ FB1(J.K)=

**lub** 光闪

$$
ZR = L^{1/2}DMB^{1/2} \sum_{K_p} FB1(2, K)A(K)/A_D =
$$

$$
L^{1/2}DMB^{/2}\sum_{K_p}FB1(2,K)[(K+IR1-1.5)^2-(K+IR1-2.5)^2]/(IR1-0.5)^2
$$
 (33)

**gdiie** *Kp* **osnacia wartości dla pierścienia, A(Äj jest powierichnią K-tego pierścienia a** *Ad* **jest powierichnią dysku. Stosunek** *ZR* **do** *ZD* **jest efektywnością ■bierania elektrody dysk-pierścień** *N.* www.gayblookdy.com

#### **MODYFIKACJA WARUNKÓW BRZEGOWYCH**

**Po oblicseniu efektów swiąsanych dyfusją, konwekcją i kinetyką reakcji homogenicinej naleiy smodyfikowaó warunki brsegowe, co końciy pierwsią iteracją. Na dysku mamy [4]:**

$$
FA1(1,1)=0.0
$$

 $FBI(1,1) = FBI(1,1) - DMB(FBI(1,1) - FBI(2,1)) + DMAFA(2,1)$ 

**W pnerwie iiolacyjnej:**

$$
FA1(1, K) = FA1(1, K) + DMA(FA1(2, K) - FA1(1, K))
$$

$$
FB1(1,K) = FB1(1,K) + DMB(FB1(2,K) - FB1(1,K))
$$

**gdiie wartości odpowiadają pnerwie iiolacyjnej. Na pierścieniu:**

$$
FA1(1, K) = FA1(1, K) + DMB FB1(2, K) - DMA(FA1(1, K) - FA1(2, K))
$$

$$
FB1(1,K)=0.0
$$

**gdiie wartości odpowiadają elektrodiie pierścieniowej. Po imodyfikowaniu warunków briegowych następuje wykonanie kolejnej iteracji dla** *t =* **2At, następnie dla** *t =* **3At itd. as do osiągnięcia stanu stacjonarnego. Zastępowanie wartości •starych\* stęień (na pocsątku prsediiału At) stęieniami smodyfikowanymi (na końcu prsediiału At) w obrębie jednej iteracji odbywa się sgodnie se schematem:**

#### **Symulztja cyfrowa do wyznaczania »talych izybkodci reakcji... 37**

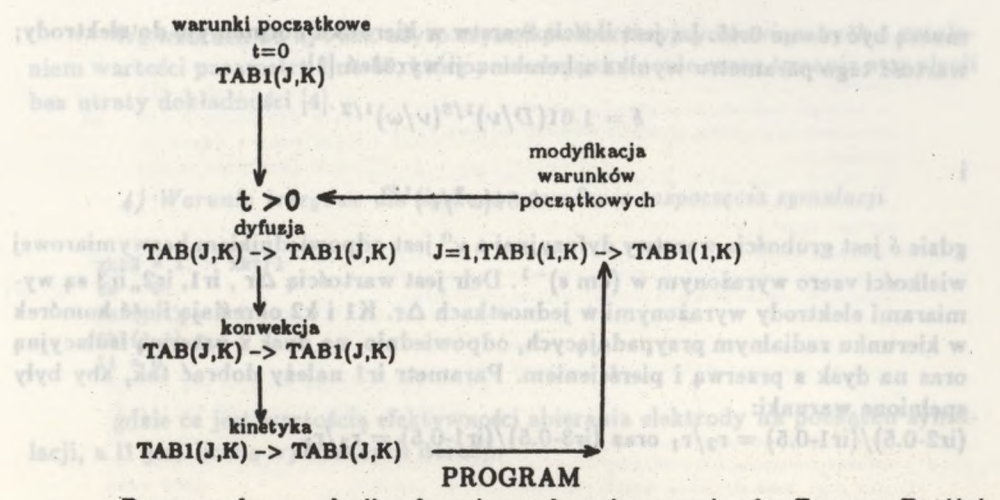

**Program do symulacji cyfrowej został napisany w języku Fortran. Poniżej prezentowane są zasadnicze części programu z krótkim omówieniem. Pominięte zostały te części programu, które związane są z operacjami wejścia-wyjścia, takimi jak komunikacja z użytkownikiem programu, tworzenie zbiorów danych, wyświetlanie wartości kontrolnych itp.**

#### *1) Ustalenie parametrów początkowych procesu*

 $0.0 = 0.1111$ 

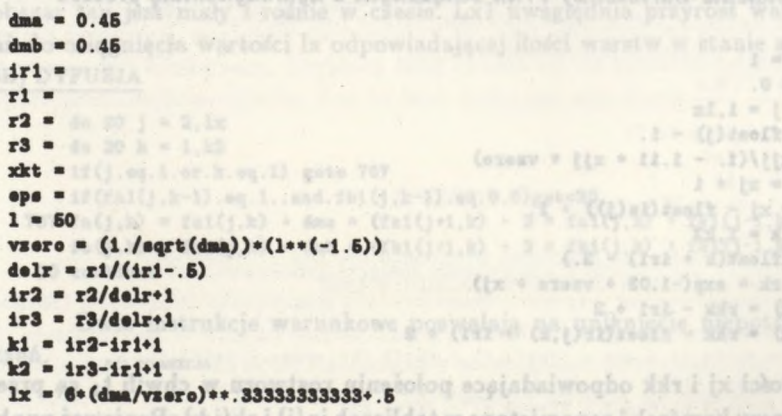

**gdsie rl, r2, r3 oznaczają rzeczywiste wymiary elektrody dysk-pierścień** (można **zamiast** tych wymiarów podawać wymiary **zredukowane**  $r_1^* = r_1/r_1$ ,  $r_2^* =$  $r_2/r_1$ ,  $r_3' = r_3/r_1$ , xkt = kw<sup>-1</sup>D<sup>-1/3</sup>v<sup>1/3</sup>(0.51)<sup>-2/3</sup> jest parametrem swiąsanym se **stałą szybkości reakcji k; jeżeli symulowany proces jest opisany reakcjami (1) i (3) to xkt = 0.0. Wartość <sup>1</sup> za Praterem i Bardem ustalono na 50, co pozwala skrócić czas wykonania programu, przy czym konieczne jest zastosowanie współczynników korekcyjnych w równaniach (11) i (18) (patrz punkt 3), oraz wartości dma i dmb** **muszą być równe 0.45. Lx jest ilością warstw w kierunku normalnym do elektrody; wartość tego parametru wynika i kombinacji wyrażeń [1|:**

$$
\delta = 1.61 (D/\nu)^{1/3} (\nu/\omega)^{1/2}
$$

$$
\nu^0 = 0.51 (\omega^3/\nu)^{1/2}
$$

**gdzie** *6* **jest grubością warstwy dyfuzyjnej a p" jest odpowiednikiem bezwymiarowej wielkości vzero wyrażonym w**  $(\text{cm s})^{-1}$ **. Delr jest wartością**  $\Delta r$ **, ir1, ir2, ir3 są wymiarami elektrody wyrażonymi w jednostkach Ar. Ki i k2 określają ilość komórek w kierunku radialnym przypadających, odpowiednio, na dysk « przerwą izolacyjną oraz na dysk z przerwą i pierścieniem. Parametr irl należy dobrać tak, aby były . spełnione warunki:**

 $(\text{ir2-0.5})/(\text{ir1-0.5}) = \frac{r_2}{r_1} \text{ or as } (\text{ir3-0.5})/(\text{ir1-0.5}) = \frac{r_3}{r_1}$ 

**£) IParunti** *początkowe*

stair te create programme, Microsoft

 $0R = 1$ 

(8.-122) \fr = zieh ite w r2/dolpri (exish\St = Syl

comunicacia s unvikovoiinum programos, t

```
do 1 j - l,k2
       do 1 k = 1, k2fa(j, k) = 1.0
    1 fbl(j.k) • 0.0
```
scelal aantasy w yezhou Fortran. Penise

*3) Ustalenie wartości xj i rkk związanych z hydrodynamiką procesu*

1) Ustalenie parametrów początkowych proces

```
\ln(1) = 1\n  <b>w</b>(1) = 0.do 30 J • l,lx
     xjj float(J) - 1.
     xj = xjj/(1. - 1.11 * xj) * vzero)\text{in}(j) = xj + 1w(j) = xj - float(in(j)) + 1.
     d_0 30 k = 1, k2rk (float(k irl) - a.)
     rkk • rk » охр(-1.03 * vsoro * xj)
     ir(j,k) = rkk - 1r1 + 230 wl(j.k) - rkk - floot(ir(j,k) irl) * 2
```
**Wartości xj i rkk odpowiadające położeniu roztworu w chwili tj są przeliczane na numery komórek i zapamiętane w tablicach in(j) i rk(j,k). Ponieważ punkty o współrzędnych (xj,rkk) znajdują się najczęściej w obrębie komórki poza jej centrum, tablice w(j) i wl(j,k) zapamiętują położenie roztworu w obrębie komórki w stosunku do jej środka (patrz schemat). Będzie to potrzebne przy obliczaniu poprawek w czasie ustalania zmian stężeń w komórkach spowodowanych ruchem roztworu pod obracającą się elektrodą.**

**xjj - odległość od elektrody roztworu z warstwy j w chwili tj,**

**rk - odległość od osi rotacji roztworu z komórki (j,k) w chwili ta.**

**i**

**We wzorach na xj i rkk użyto czynników korekcyjnych związanych z ustaleniem wartości parametru <sup>1</sup> na 50, które powodują skrócenie czasu trwania symulacji bez utraty dokładności |4|.**

*4) Warunki brzegowe dla dysku w momencie rozpoczęcia symulacji*

```
xkt2 - 1. - xkt/l
ca - 0.
fa1(1,1) = 0.0
f_{b1}(1,1) = 1.011 = 0
```
**gdzie ce jest wartością efektywności zbierania elektrody na początku symulacji, a <sup>11</sup> jest liczbą wykonanych iteracji.**

I+ODNe..fi=(vol.ivesDepeta.ji)net2..ir.ir.ir.ir.in.ne.2..in.irinety

# *5) Blok iteracji*

**SA) A**  $\frac{1}{2}$  **SA**  $\frac{1}{2}$  **SA**  $\frac{1}{2}$  **SA**  $\frac{1}{2}$  **SA**  $\frac{1}{2}$ 

```
1001 \; 11 = 11 \cdot 1taat2 • ca
     1x1 = \min(1/\max(1x), 6. + \text{sqrt}(\text{ddmax} + 11) + .5)
```
**1x1 określa ilość warstw stanowiących obszar dyfuzji; na początku symulacji obszar ten jest mały i rośnie w czasie. Lxl uwzględnia przyrost warstw w czasie aż do osiągnięcia wartości lx odpowiadającej ilości warstw w stanie stacjonarnym. БВ) DYFUZJA**

```
do 20 J - 2,lx
                                                           of on (0.0.me. 202) 11
    do 20 \text{ k} = 1 \text{ k}Ixf. J = 1 GT ob
    If(j.aq.1.or.k.aq.1) goto 767
                                                                Df. I = x 27 e5
    If(fal(j,k-l).oq.1..and.fbl(j,k-l).oq.0.0)(oto20
767 fa(j.k) - fal(J.k) dna » (fal(j*l,k) - 2 » fal(j.k) fal(j-l.k))
    fb(j.k) - fbl(j.k) dnb « (fbl(j*l,k) - 2 » fbl(j.k) fbl(j-l.k))
20 continua
```
**Dwie instrukcje warunkowe pozwalają na uniknięcie niepotrzebnych obliczeń. SC) KONVEKCJA** Flidt (Libertix Anh. (Libert

```
do «3 J-2.1x1
                                         SI STRUTHER LEPPLE FULLY
   lnn**ln( J)
   do 63 k-l,k2
   if(J.aq.1.or.k.aq.1) goto 67
   lf(fal(J.k-1).aq.1. and fbl(J,k-11. aq 0. 0)goto63
67 irr-lr(J.k)
if(irr.le.Olgoto 64
 if (w(J). la. .5.and. wl(J.k). la. .S)fal(j.k)-fa(lnn, irr)*w(J)
  • (Га(1мг*1. irr)-fa(lnn. Irr))♦«!(J,k)«(fa(inn, lrr*l )-fa(inn,
  •irr))
if (w(J). 1«. .S.and.wl(J.k). la.. 5)fbl(J.k)*fb(lim. irr)*w(J)
```
niem wartości parametr

 $\frac{1}{2}\frac{1}{\Delta T}\sum_{i=1}^{N} \frac{1}{2\pi}\sum_{i=1}^{N} \frac{1}{N}\sum_{i=1}^{N} \frac{1}{N} \sum_{i=1}^{N} \frac{1}{N} \sum_{i=1}^{N} \frac{1}{N} \sum_{i=1}^{N} \frac{1}{N} \sum_{i=1}^{N} \frac{1}{N} \sum_{i=1}^{N} \frac{1}{N} \sum_{i=1}^{N} \frac{1}{N} \sum_{i=1}^{N} \frac{1}{N} \sum_{i=1}^{N} \frac{1}{N} \sum_{i=1}^{N} \frac{1}{N} \sum$ 2 oku Gajatilusti somorek yak & Artichab Miliacvina iv dobrad the my boby

gdzie ce jest war lacji, a II jest liciba wy

> 25.2 = 1 02 ob SE. 1 = x 02 ab

> > **COURS**

TOT sdog (1.ps. X. so.1.ps. {} ?!

g(0.0.po. (1-2, 1):22.bms..f.po. (1-2, 1):23)12 S - (N.1+[)1s2) \* mmb + (N.1)1s2 = (N.1)s2

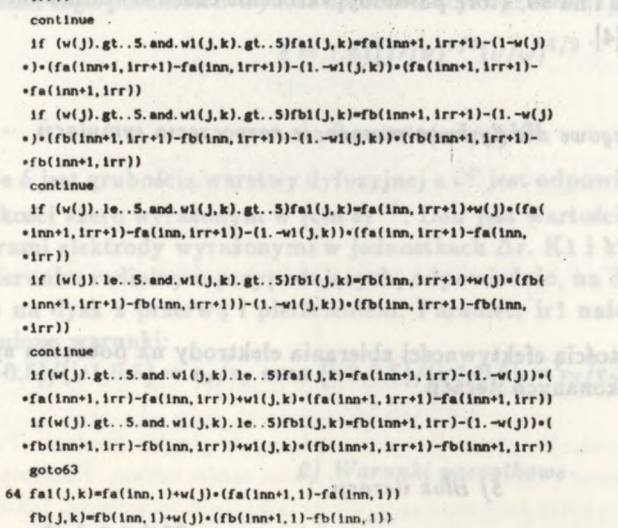

**•(fb(lnn\*l, lrr)-fb(lnn, lrr))\*vl(J,k)«(fb(Inn, trr\*l)-fb(Inn,**

Przy zastępowaniu "starych" stężeń "nowymi" (stężenie w komórce (j,k) jest · **zastępowane stężeniem z komórki (inn.irr)) uwzględniono, że wartości xj i rkk, które odzwierciedlają położenie roztworu na początku przedziału At nie pokrywają się ze środkiem komórki (inn.irr), w związku z czym wprowadzono poprawki, zakładając liniową zmianę stężenia pomiędzy komórkami. Dwie pierwsze instrukcje warunkowe pozwalają uniknąć niepotrzebnych obliczeń.**

```
БС) KINETYKA
```
**63 continue**

```
if(xkt.aq.0.0) goto 71
   do 79 J • 1,1x1
   do 79k = 1, k279 fbl(j.k) « fbl(j.k) * xkt2
```
**Jeśli xkt = 0.0, to ten fragment programu nie jest realizowany 5D) MODYFIKACJA WARUNKÓW BRZEGOWYCH**

```
Dwie instrukcje warunkowe pos
71 fa1(1,1) = 0.0f(b1(1,1) = fb1(1,1) - dmb * (fb1(1,1) - fb1(2,1)) + dma * fa1(2,1)do 33 • 2,kl
   f{a1}(1,k) = f{a1}(1,k) + dm * (f{a1}(2,k) - f{a1}(1,k))33 fbl(l.k) « fbl(l.k) « dmb (fbl(2,k) - fbl(l.k))
   d_0 32 k = k1+1, k2fa1(1,k) = fa1(1,k) + dmb * fb1(2,k) - dma * (fa1(1,k) - fa1(2,k))
32 fb1(1,k) * .0
     БЕ) OBLICZANIE PRĄDU DYSKU I PRĄDU PIERŚCIENIA
```

```
irl • 0.
00 • (irl - .6) * » 2
d_0 45 k = k1*1,k2
```
**•Irr))**

```
ra = ((((kk + .5) * * 2) - ((kk - .5) * * 2)) / 90ffb = fb1(2,k)
     4Б srl « arl * ffb * ra
         ar = ar1 * sqrt(dab) * sqrt(flast(1))■dl » «qrt(dm) * fal(2,l) • aqrt(float(1))
         ce = \frac{x}{4}
```
 $x^2 + 1$ **ri - 2** 

**gdzie ar oznacza prąd pierścienia, adl - prąd dysku, a ce - efektywność zbierania.**

**8F) SPRAWDZANIE WARUNKÓW KOŃCA SYMULACJI**

```
opal " fal(2,l) * sqrt(daa*l) * tat
if (H.gt.20)opa2 abs(ca-toot2)
if (11.la.20) goto 1001
if (abs(epo2-epa).lo.O.) goto 1002
goto 1001
```
**Parametr epel oznacza stosunek prądu dysku obliczonego z symulacji do prądu dysku w etanie stacjonarnym obliczonego według wzoru Levicha [11]:**  $i_{ss} = 0.62nFA_Dc^0D^{2/3}w^{1/2}\nu^{-1/6}$ . Parametr eps1 w idealnym przypadku powinien **na końcu symulacji wynosić 1. Ponieważ symulacja obarczona jest zawsze jakimś błędem odchylenie epsl od jedności na końcu procesu wskazuje na dokładność symulacji. Koniec symulacji następuje gdy różnica pomiędzy efektywnościami zbierania w bieżącej i w poprzedniej iteracji jest mniejsza od założonej wartości eps. Należy zwrócić uwagę na to aby warunek ten był realizowany dopiero po jakimś czasie trwania symulacji, ponieważ na początku procesu efektywność zbierania elektrody jest równa lub bliska zeru. Etykieta 1002 odnosi się do części programu związanej z operacjami wejścia-wyjścia. Jest to blok kończący symulację.**

#### **WYNIKI**

**W tabeli zamieszczonej poniżej zestawiono wartości** *Nk* **(kinetycznej efektywności zbierania) otrzymane dla elektrody z cienką przerwą izolacyjną i cienkim pierścieniem w wyniku zastosowania przedstawionego programu z wartościami otrzymanymi przez Pratera i Barda oraz z wartościami otrzymanymi z wzorów analitycznych 9.8 z [7]. Z porównania tych wartości wynika, że wartości** *Nk* **z przedstawionej symulacji nie odbiegają od wartości otrzymanych przez Pratera i Barda**

**Przedstawiony powyżej program został wykorzystany do obliczania stałych szybkości reakcji rodanowania pirokarechiny, pirogalolu oraz rezorcyny. Reakcje rodanowania powyższych pochodnych fenolu są reakcjami pseudo-pierwszego rzędu. Użycie metody symulacji cyfrowej było podyktowane tym, że w badaniach eksperymentalnych wykorzystywano elektrody z szerokim pierścieniem i szeroką przerwą izolacyjną. Wyniki badań oraz dyskusja zostaną wkrótce opublikowane.**

**Tab. 1. Porównanie wartości kinetycznej efektywności zbierania w procesie ECI otrzymanych z symulacji przeprowadzonych wg przedstawionego tu programu, symulacji Pratera i Barda oraz ze wzorów analitycznych Albery'ego i in. [7]**

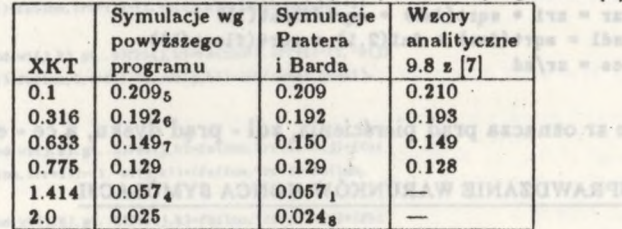

ad \* ((west)dups \* (2,2) hat = lags (Clead-go) ads = Engs(02.dm.11) %) (1001 oden (02.01.11) 91

litycznych 9.8 s [7], Z porównania tych wstr

stumionej symulacji nie odbiegskychologické okramuský pr

## **LITERATURA**

- **[1| Feldberg W.,** *Electroanalytical Chemietry,* **Vol. 3, A.J.Bard Editor, Marcel Dekker Inc., New York (1969).**
- **(2] Winograd N.,** *Electroanal. Chem, and Interfacial Electrochem,* **43, 1, (1973).**
- **[3| Whiting L.F., Carr P.W.,** *ibid.,* **81, 1, (1977)**
- **[4] PraterKB, Bard A.J.,** *J. Electrchem. Soc.,* **117 (2), 207, (1970)**
- **[5] PraterK B., Bard A.J.,** *ibid, 117 (3),* **335, (1970).**
- **[6] PraterK B., Bard A J.,** *ibid,* **117 (12), 1517, (1970)**
- **[7] Albery W.J., Hitchman M.L.,** *Ring dite electrodee,* **Claredon Press, Oxford 1971.**
- **[8] Sandifer J.R., Buck R.P.,** *Electroanal Chem, and Interfacial Electrochem.,* **49, 161, (1974).**
- **[9] Albery W.J., Bruckenstein S., Ткан».** *Faraday Soc.,* **62, 1920, (1966).**
- **[10] Joslin J., Pletcher D.,** *Electroanal, (hem and Interfacial Electrochem.,* **49, 171, (1974).**
- **[11] Levich V.G.,** *Phyeiochemical Hydrodynamice,* **Prentice Hall, Englewood Cliffs. New York (1962).**

## **SUMMARY**

**Prater's and Bard's digital simulation technique for investigations EC <sup>1</sup> process at rotating ring-disc electrode has been described in detail. The study presents the manner of treating the normal di(fusion, normal and radial convection and homogenous kinetics. Moreover, the listing of programe in Fortran language and its specification has been attached.**

**Złożone w Redakcji 23 II 1990**

silardios ob vanisveroxyw labou marnous baywoo saybkości reakcji rodanowania pirokarachiny, pirogalolu oraz zasorcyny. Reakcj duawound powersy is the house for the first fails had Unycie metody symularji cyfrowej było podyktowane tym, de w budaniach ckeperymentalnych wykorzystywano elektrody z saerokim pierdzieniami, sseroka mierwa including Wymid badas oras dyskusia sontans wholeseemphismus

ir intil.gt. . i. an

aid a hlutterse vädnit